## **Checking on your Permit:**

## Follow the steps below to get to your permit and see where it is in the process

1. Login to Oracle (PSCR) <u>https://emwp.fa.us2.oraclecloud.com/fscmUI/publicSector.html</u>

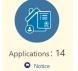

- 2. Click the **Applications** button.
- 3. Find your application in the list and click on it.

| City of Vallej                                         |                                                   |                         |                                        | ñ            | • 🗐 🗐 🖡 ۹                              |
|--------------------------------------------------------|---------------------------------------------------|-------------------------|----------------------------------------|--------------|----------------------------------------|
| Applications                                           |                                                   |                         |                                        |              |                                        |
| Active 4                                               | All                                               |                         |                                        | Search       | <ul> <li>▼ # • <u>=</u> ■ ♀</li> </ul> |
| EL-2020-0215<br>Electrical Permit<br>Submitted         | 600.REDWOOD<br>STREET, Vallejo, California, 94589 | solar panel replacement | Today                                  | Fees<br>Paid | 158.00 USD                             |
| EL-2020-0191 C<br>Electrical Permit<br>Payment pending | 510,REDWOOD<br>STREET,Vallejo,California,94589    | 4                       | Created on 5/5/20<br>Expires on 8/3/20 | Fees<br>Paid | 165.00 USD                             |
| EL-2020-0174  Electrical Permit Payment pending        | 555.LIGHTHOUSE<br>DRIVE.Vallejo.California,34590  | Tom Test                | Created on 5/5/20                      | Fees<br>Paid | 1.00 USD                               |

4. Once you open your application the **Overview** will show you – Status, Fees and Process step

| <                                                                                                |    | of Vallejo                     |                                                                                                    |             | ,                                                     | (                                           |
|--------------------------------------------------------------------------------------------------|----|--------------------------------|----------------------------------------------------------------------------------------------------|-------------|-------------------------------------------------------|---------------------------------------------|
| Permit<br>EL-2020-0215 Electric<br>600,REDWOOD STREET Val<br>O Liquefaction Risk <u>All Conv</u> |    | ornia,94589                    | 73 H                                                                                                    |             |                                                       | Auser 2                                     |
| Overview<br>Property Information<br>Workflow                                                     | ** | Overview                       | Status Submitted<br>Submitted By Tom Edwards<br>Submission Date 5/11/20<br>Description solar panel replac |             | Current Status of<br>your application Expiration Dat  |                                             |
| Permit Information<br>Inspections<br>Fees and Payments<br>Communications                         | •  | Applicant<br>View Details      | Name Tom Edwards<br>Phone +1 (916) 833-5734<br>Email rocfra@msn.com                                       |             |                                                       | s 3603 Sonoma<br>Vallejo, California, 94590 |
| Additional Information<br>Related Transactions                                                   | ۲  | Workflow<br>View Details       |                                                                                                    |             | Current step in<br>the process of<br>your application |                                             |
|                                                                                                  |    | Workflow Task                  |                                                                                                    | Status      | Assigned To Last Updated                              | Duration in Days                            |
|                                                                                                  |    | Accept Application             |                                                                                                    | In Progress | Permit Technician 5/11/20                             | 0                                           |
|                                                                                                  |    | Fees and Payme<br>View Details | onts<br>Total Paid 158.00 USD<br>Total Due 0.00 USD                                                       |             | Total of any fees<br>due to date<br>Last Paymen Dat   | nt 158.00 USD<br>le 5/11/20                 |

5. Click on the **Workflow** page for more on how many steps there may be in the process and any other details – comments, dates updated.

| < 🔬                                                                                     | City of Vallejo                                                       |                                           |                   | ñ 🔤        | • 🗐 📫 ٩          |
|-----------------------------------------------------------------------------------------|-----------------------------------------------------------------------|-------------------------------------------|-------------------|------------|------------------|
| S Antere                                                                                |                                                                       | 5                                         | 2                 |            |                  |
| Permit                                                                                  |                                                                       |                                           |                   | -11.52     |                  |
| EL-2020-0215 Electrical P                                                               | Permit                                                                | 9                                         |                   |            | 1 3 8- 3 - 100   |
| 500,REDWOOD STREET Vallejo,                                                             | o,California,94589                                                    | Redwood St.                               | 80                | Ma         | THIS SHOULD SHOW |
| Liquefaction Risk All Condition                                                         | ons: 3                                                                |                                           |                   |            | 1436.36.00       |
|                                                                                         |                                                                       |                                           |                   |            |                  |
| 9                                                                                       | «                                                                     |                                           |                   |            |                  |
| Overview                                                                                | Workflow                                                              |                                           |                   |            |                  |
| Property Information                                                                    | <u>+</u>                                                              |                                           |                   |            |                  |
| Workflow                                                                                | Tasks                                                                 | Status                                    | Last Updated Date | Days Taken | Comments         |
|                                                                                         | Accept Application                                                    | In Progress                               | 05/11/2020        | 0          | >                |
| Second Information 1                                                                    |                                                                       |                                           |                   |            |                  |
| Permit Information                                                                      | Complete Plan Review                                                  | Not started                               |                   |            | >                |
|                                                                                         | Complete Plan Review                                                  | Not started                               |                   |            | Σ<br>Σ           |
| Inspections                                                                             |                                                                       |                                           |                   |            |                  |
| Inspections<br>Fees and Payments                                                        | Grissue Permit                                                        | Not started                               |                   |            | >                |
| Permit Information  Inspections Fees and Payments Communications Additional Information | Approve Final Inspection                                              | Not started<br>Not started                |                   |            | 2<br>2           |
| Inspections<br>Fees and Payments<br>Communications                                      | O Supe Permit     Approve Final Inspection     Complete Plan Revision | Not started<br>Not started<br>Not started |                   |            | 5<br>5<br>2      |

6. Click on the **Permit Information** page to get to plan reviews or to add other attachments as needed.

| Contraction of the second second seco | of Vallejo           |         | 1 🕺 🖉 🖡 🕅 🕈                        |
|----------------------------------------------------------------------------------------------------|----------------------|---------|------------------------------------|
| and and a second                                                                                                    | al e                 |         |                                    |
| Permit                                                                                                    |                      |         |                                    |
| EL-2020-0215 Electrical Perm                                                                                                    |                      |         |                                    |
| 600,REDWOOD STREET Vallejo,Cali                                                                                                    | 01110,5 1505         | and St. | Walacensi T 1 2 Ba 9 E 930         |
| Cliquefaction Risk All Conditions:                                                                                                    |                      |         | Real Barrier Barrier Barrier       |
| ((                                                                                                    | Attachments          |         |                                    |
| Overview<br>G                                                                                                    | Permits              | All     |                                    |
| Property Information                                                                                                    | = +                  |         | ↓↑ ▼ File Name / Description ९ 📒 🆽 |
| Workflow                                                                                                    | No items to display. |         |                                    |
| Permit Information v                                                                                                    |                      |         |                                    |
| Application Details                                                                                                    |                      |         |                                    |
| Plan Reviews                                                                                                    |                      |         |                                    |
| Contacts                                                                                                    |                      |         |                                    |
| Conditions                                                                                                    |                      |         |                                    |
| Attachments                                                                                                    |                      |         |                                    |
| Comments                                                                                                    |                      |         |                                    |

7. Click on the **Fees and Payments** page to see details of fees that have been paid and may be due and to print a copy of your receipt.

|                                                                          | ty of Valleio                                  |          |            |                    |            |               |                            | ñ                              |                     |            |
|--------------------------------------------------------------------------|------------------------------------------------|----------|------------|--------------------|------------|---------------|----------------------------|--------------------------------|---------------------|------------|
| · WILED                                                                  |                                                |          |            |                    |            |               |                            | <b>^</b>                       | ي الم               | <b>E</b> . |
| Permit<br>EL-2020-0215   Electrical Pen<br>500,REDWOOD STREET Vallejo,Ca | alifornia,94589                                |          | Redwood St |                    | 9          |               |                            | Wageerry                       |                     |            |
| ~~                                                                       | Fees and Payments                              |          |            |                    |            |               |                            |                                |                     |            |
| Overview<br>Property Information                                         |                                                |          |            | Total F<br>Total P | ayable     |               | 4,308.00 USD<br>158.00 USD |                                |                     |            |
| Norkflow Permit Information                                              |                                                |          |            | Total P<br>Balanc  |            |               | 158.00 USD<br>0.00 USD     |                                |                     |            |
| Inspections                                                              | Ξ ±                                            |          |            |                    |            |               |                            |                                | Search              | ۹ <b>Т</b> |
| ees and Payments                                                         | Fee Description                                | Amount   | Currency   | Status             | Department | Assessed Date | Payment Date               | Payment Reference              | Invoice             |            |
| Communications                                                           | Plan Check Fee                                 | 158.00   | USD        | Paid               | Building   | 5/11/20       | 5/11/20                    | EPAY_20200511T205859031Z168445 | INV-BLDG-2020-00142 | >          |
| dditional Information                                                    | State Building Standards Fee - Admin Surcharge | 0.10     | USD        | Hold               | Building   |               |                            |                                |                     | >          |
| Related Transactions                                                     | General Plan Update Surcharge                  | 185.00   | USD        | Hold               | Building   |               |                            |                                |                     | >          |
|                                                                          | State Building Standards Fee                   | 0.90     | USD        | Hold               | Building   |               |                            |                                |                     | >          |
|                                                                          | Technology Surcharge                           | 148.00   | USD        | Hold               | Building   |               |                            |                                |                     | >          |
|                                                                          | Electrical Permit Fee                          | 3,705.00 | USD        | Hold               | Building   |               |                            |                                |                     | >          |
|                                                                          |                                                |          |            |                    |            |               |                            |                                |                     |            |
|                                                                          | Permit Streamlining Surcharge                  | 111.00   | USD        | Hold               | Building   |               |                            |                                |                     | >          |